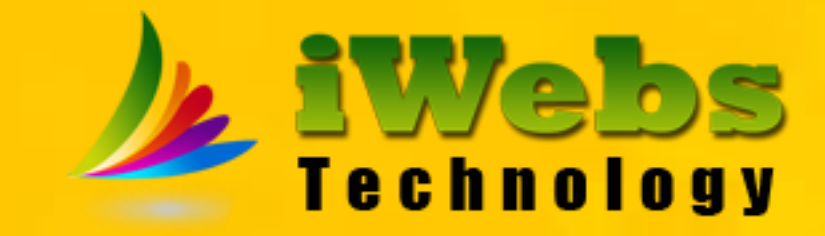

#### Dynamic Website

## Domain Registration

- Domain is unique name registered for your business
- Domain name is Booked for 1 Year then it is renewable
- Domain name can be booked only if available.
- General Domain Name booked on
	- .com
	- .in
	- .org
- For Special Domain extension need to pay extra
- In case you have already booked domain that price will be adjusted

## Linux Shared Hosting

- 1 Year Linux Shared Hosting will be given
- 5 to 10 server emails (like info@ sales@ )will be provided
- You can access server email with your Gmail Configured account
- We will configure gmail, you need to provide email and password
- Your support for server as well as programming will be given
- If you have already bought Price will be adjusted accordingly
- If you want to change server, you need to pay extra for server
- Backup will be provided just after delivery of website

## Website Design Feature

- Website will be designed with latest technology HTML5 CSS3 & JS
- Website will be Mobile Friendly
- Website will be Compatible for Mobile, Tablet, Laptop and Smart TV
- Website will Compatible for Horrizontal and Vertical Layout on Mobile and Tablet

### Home Page

- Unique Website Home Page will be created for your business
- Home Page will have quick information of complete website
- Detailed information will be kept on other pages
- Home page will have Banner Slider, Quick Contact
- It will have Basic Intro, Summary of Services or Product, achievements and all summary.
- It will have link to other pages for detailed view

## Information pages

• Different Information Pages will be given like:

Objective Disclaimer Team

About Us **Terms** and Conditions **Vision** Privacy Policy **Mission** Return Policy

• Other pages will be created as per requirement

### Services Module

- Service Category Page will be Created
- Each Service Category will have name, Photo, short details
- After Clicking Service Category Service List Page will open
- In Service List page it will have service name, photo, short details
- After clicing service list service details page will open
- Service Details will consists name, photo, short details, details
- Service Details Page will have Send Enquiry Button
- On Filling enquiry form information will get emailed to customer

#### Products Module

- Products Category Page will be Created
- Each Products Category will have name, Photo, short details
- After Clicking Products Category Service List Page will open
- In Products List page it will have Products name, photo, short details
- After clicking Products list Products details page will open
- Products Details will consists name, photo, short details, details
- Products Details Page will have Send Enquiry Button
- On Filling enquiry form information will get emailed to customer

## Blog Module

- It will list latest blog first on blog page
- Each blog may be tagged to different category
- List of All Blog Category will be displayed on blog page
- After Clicking Category, Blog list from that category will be displayed
- After clicking single blog, blog details page will open
- Blog Details page will consist title, short\_details, details, photo, created by, created time
- At bottom there would be option to comment and recomment on blog

### FAQ Module

- On home page some important Frequently Asked Question will be shown
- On FAQ Page list of Faq Category will be shown
- On clicking on FAQ Category, List of Questions with short ans will be shown
- On Clicking on Questions Details of Question and Answer will be shown
- There would be option to ask question from customer as well.

# Photo Gallery

- On clicking photo gallery page, list of Gallery Category will be shown
- Each Category will have name, photo, short details
- On clicking on category List of Photo will be shown
- Each photo will have short details
- Each photo will have Zoom Feature

# Video Gallery

- On clicking Video Gallery List of video category will be shown
- Each category will have name, photo, short details
- On clicking on each category list of video will open
- Each video will have title, photo, short details, Video URL, details, date of video
- Video will be uploaded to Youtube and connected to website only

#### Events Module

- Event page will have list of upcoming Events
- Each event will have title, photo, shortdetails and details
- There would be option of past events.
- Past events will have Photo List with zoom option
- Past events also have video to showcase

#### News Module

- On clicking on news page list of news will appear, latest news at first
- There would be news category in which all news will be kept
- On clicking on news category list of news will open with same category
- On clicking News, news details page will open
- News details page will have title, photo, details,

### Job Module

- On clicking Job list of job category will be shown
- On clicking any job category, list of vacancy will be shown
- On Each vacancy title, photo, Job details will be listed
- There would be option to apply to job
- After clicking apply to job Form will open and capture candidate data
- There would be option to upload resume to the job vaccancy

### Testimonial Module

- There would be list of testimonial on front page
- Special testimonial list page will be there
- Each Testimonial will have name, designation, location, photo, comment and Proof
- Proof can have image format
- Proof also can have video format uploaded on youtube

### Contact

- Corporate office Address will be shown
- Other branch offices will be shown
- Location of office will be shown from google map
- After clicking on address it will open google map and suggest direction
- List of important Email would be there
- List of Important contact number would be there
- Enquiry Form would be there, after clicking email will be sent

### Additional Feature

- Social Media Accounts Will be Created ( Facebook, twitter, linkedin, pinterst, Instagram, youtube)
- Social Media Links will be connected to website
- Click to call option would be on website
- Click to send whatsapp option would be on website
- Live Chat on website will the there

### SEO Feature

- Website will be connected to google search console
- Website will be connected to google Analytics
- Robot.txt will be implemented
- Meta tags, title keywords description will be implemented
- Images Alt tag will be manipulated

## Tools and Technology

- Photoshop / Illustrator / Canva
- Sublime Text
- HTML5 CSS3 Javascript
- Bootstrap
- PHP MySQL
- Cpanel
- Filezilla

### Terms and Conditions

- 50% Advance will be required to allot resources
- Once Resources allotted and used no money will be refunded
- Website will be property of iWebs Technology till 100% payment will be received
- Website shall be completed within 1 month, in case of no communication from client side project will be closed
- After 100% payment website code will be handed over to client, however support and maintanance will be done by iWebs Technology

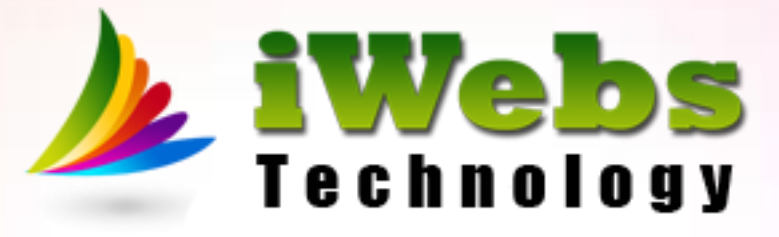

#### Thank you

### **Call +91 9990 107 112** Lets connect to discuss further